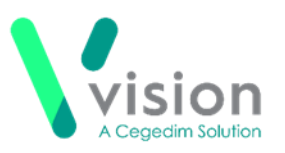

## **Quick Reference Guide to your NWIS Desktop**

Your desktop has been updated to provide quick and easy access to Vision apps.

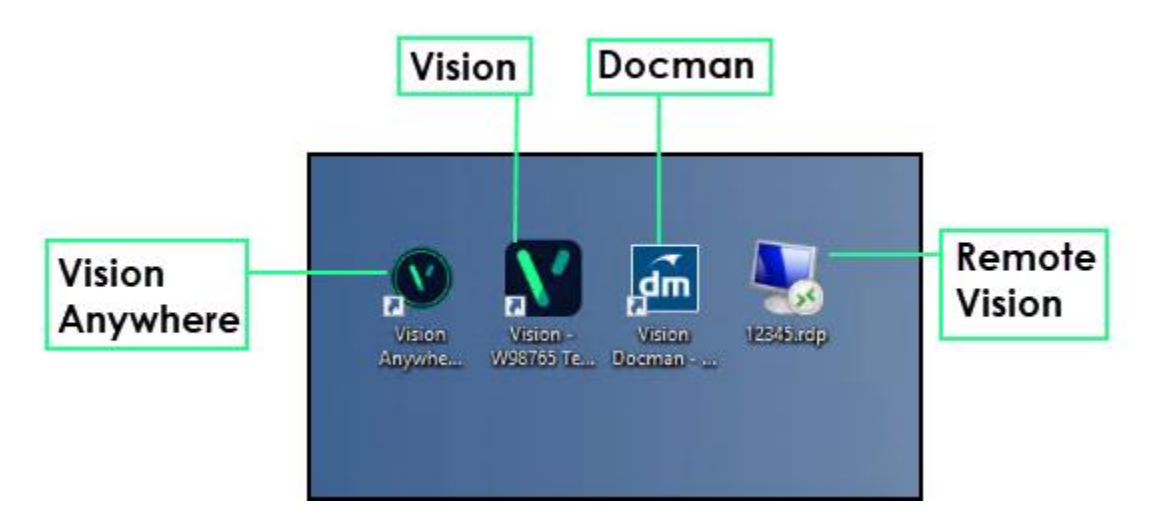

## **Vision Anywhere**

Vision Anywhere provides business continuity functionality to your practice.

In order to provide a back up of appropriate patient's records, please log in daily and select your appointment book. Vision Anywhere then stores the records for any patient with an appointment in your book, within the next 7 days.

## **Vision**

You can now access Vision from your NWIS desktop without using AEROS (second desktop).

To sign in, select Vision and enter your usual user name and password.

## **Docman**

Docman is now available on your local desktop, this can be accessed using your usual Docman user name and password.

**Remote Vision**

AEROS access is still available from your desktop, this is needed to access the EDI account. You would also use this to access any documents on the server, maintain Guidelines or, for example, upload word processing templates.

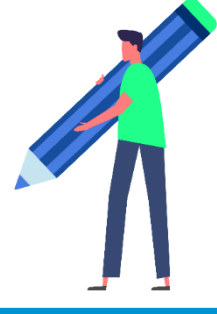

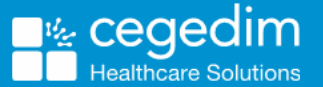